**股识吧 gupiaozhishiba.com**

**资指哪些?-股识吧**

人<br>【<br>【<br>】<br><br><br><br><br><br><br><br><br><br><br><br><br><br><br><br><br><br><br>

 $=$ (D2\*E2)/(A2\*B2)

**股票投入产出比怎么计算,投入产出比公式中,收益·投**

 $\angle$   $\times$  100

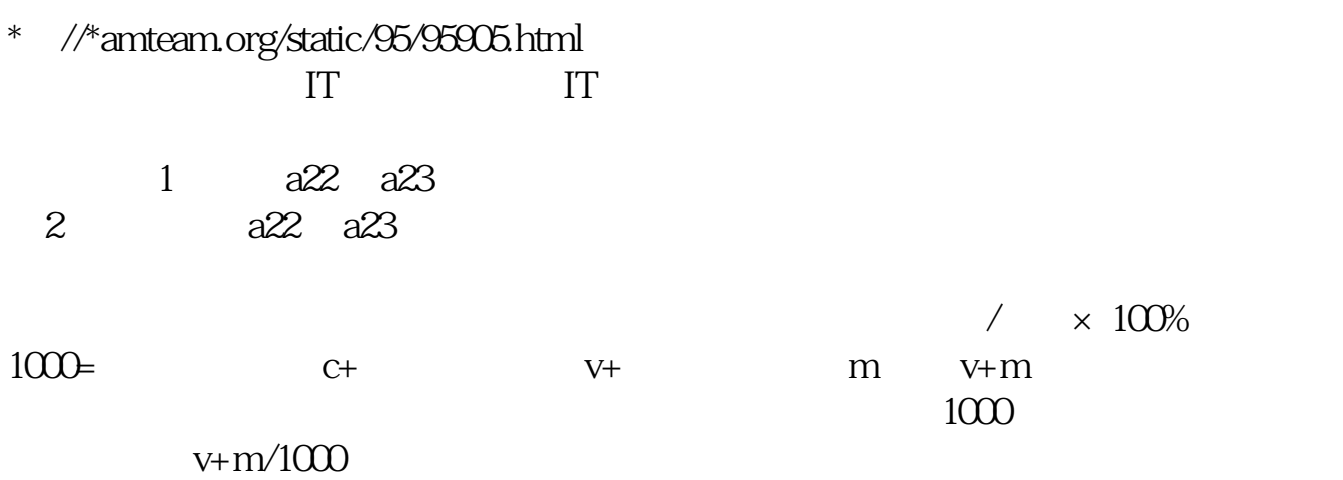

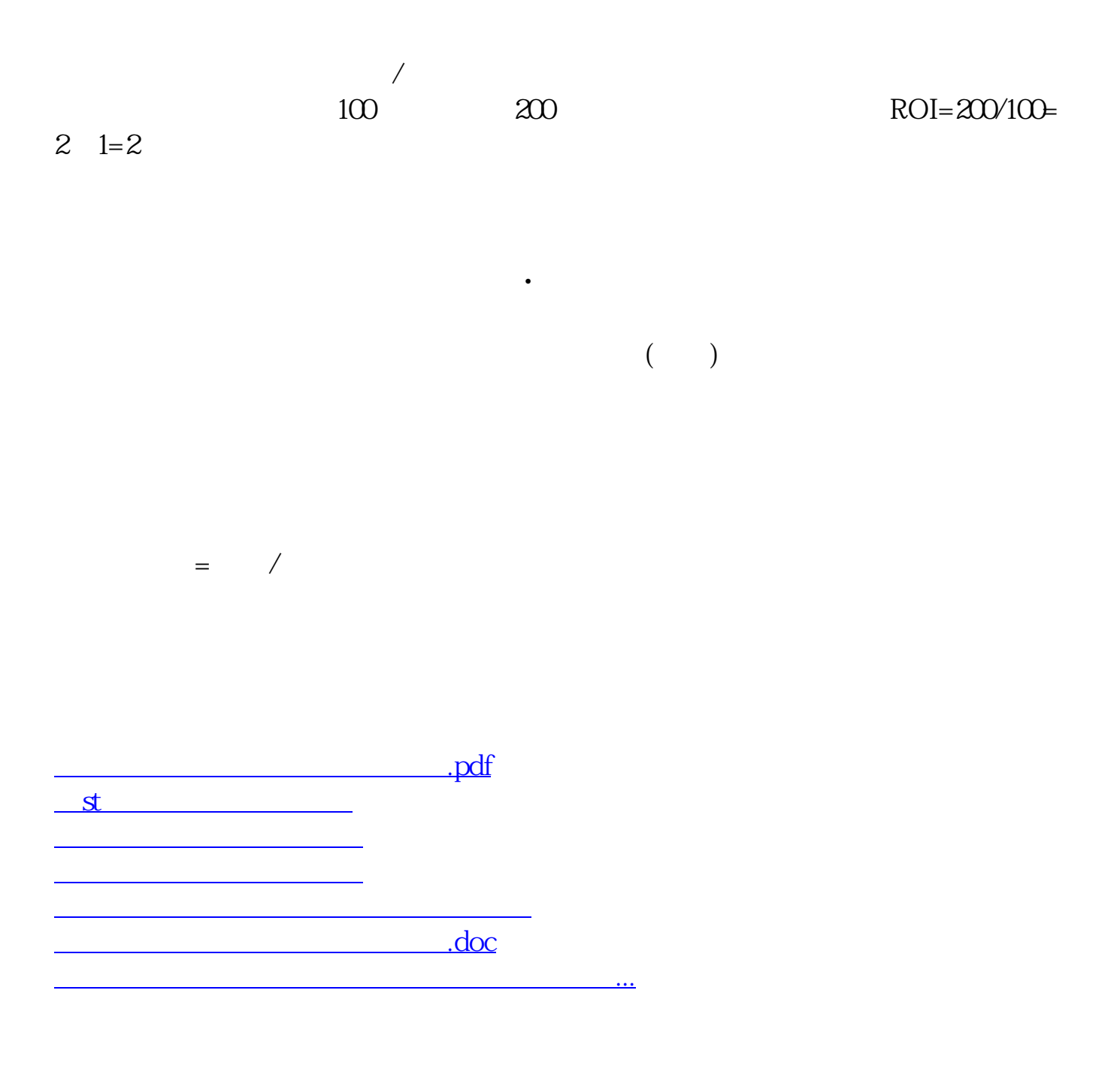

<https://www.gupiaozhishiba.com/store/23202737.html>